#### УДК 528.063

# СРАВНИТЕЛЬНЫЙ АНАЛИЗ ДВУХ- И ТРЁХКРИТЕРИАЛЬНОЙ ОПТИМИЗАЦИИ ПЛАНОВЫХ ТЕСТОВЫХ ГЕОДЕЗИЧЕСКИХ СЕТЕЙ

### канд. техн. наук, доц. В.В. ЯЛТЫХОВ (Полоцкий государственный университет)

Приведены формулы для известных и новых методов уравнивания, решающих на основе единого алгоритма следующие задачи: обработка независимых результатов измерений по единой методике в рамках метода наименьших квадратов (МНК) и многокритериального способа уравнивания (МК). Однокритериальная оптимизация реализована для МНК с использованием параметрического и коррелатного способа уравнивания. Последний реализован с применением специальных формул на базе алгоритма параметрического способа. Если ранее обработка выполнялась МК методом для одно- и двухкритериальной оптимизации, то в данной работе впервые применена трёхкритериальная оптимизация, оказавшаяся наилучшей при сравнении среднеквадратических ошибок единицы веса после уравнивания и наибольшей по модулю поправки в измерения из обработки различных геодезических сетей.

Введение. Классический необобщённый метод наименьших квадратов (МНК), как правило, реализуется в большинстве программ, включая алгоритмы CREDO-DIALOG, в матричной форме. Этот способ программируется с использованием следующих формул [1]:

$$
V_{N \times 1} = A_{N \times 1} \delta X_{I \times 1} + L_{N \times 1}, \tag{1}
$$

где используют векторы и матрицы

$$
V_{N \times 1} = \begin{pmatrix} V_1 \\ V_2 \\ \vdots \\ V_N \end{pmatrix}; \qquad \delta X_{I \times 1} = \begin{pmatrix} \delta X_1 \\ \delta X_2 \\ \vdots \\ \delta X_I \end{pmatrix}; \qquad L_{N \times 1} = \begin{pmatrix} l_1 \\ l_2 \\ \vdots \\ l_N \end{pmatrix};
$$

$$
A_{N \times 1} = \begin{pmatrix} a_{11} & a_{12} & \cdots & a_{1I} \\ a_{21} & a_{22} & \cdots & a_{2I} \\ \vdots & \vdots & \ddots & \vdots \\ a_{N1} & a_{N2} & \cdots & a_{NI} \end{pmatrix}; \qquad P_{N \times N} = \begin{pmatrix} p_1 & 0 & 0 & 0 \\ 0 & p_2 & 0 & 0 \\ 0 & 0 & \cdots & 0 \\ 0 & 0 & 0 & p_N \end{pmatrix},
$$

где  $P_{N \times N}$  – диагональная матрица весов, некоррелированных измерений, используемая при отыскании неизвестных  $\delta X_{1}$  под условием:

$$
\Phi_1(\hat{X}) = \sum_{i=1}^{N} P_i V_i^2 = \min.
$$
\n(2)

Поскольку число неизвестных  $\delta X_{\text{rel}}$  меньше количества уравнений N, то система (1) называется переопределённой и для получения однозначного решения под условием МНК обычно переходят к нормальным уравнениям, которые можно получить, умножая слева (1) на  $A<sup>T</sup>P$ :

$$
A_{r\times N}^T P_{N\times N} V_{N\times 1} = A_{r\times N}^T P_{N\times N} A_{N\times 1} \delta X_{r\times 1} + A_{r\times N}^T P_{N\times N} L_{N\times 1} ,
$$

где в левой части получаем градиент целевой функции  $\Phi(X) = \sum_{i=1}^{N} P_i L_i^2(X)$ , а он в точке минимума равен нулю.

Обозначим  $R = A^T P A$ ,  $B = A^T P L$  соответственно через матрицу коэффициентов нормальных уравнений  $R$  и вектор свободных членов нормальных уравнений  $B$ . С учётом обозначений имеем

$$
R_{1x} \delta X_{1x} + B_{1x} = 0 \,, \tag{3}
$$

откуда

$$
\delta X_{1} = -Q_{1}B_{1} \tag{4}
$$

где  $Q_{\text{tot}} = R_{\text{tot}}^{-1}$  – обратная весовая матрица, используемая не только при уравнивании, но и при оценке точности функции.

2011

С применением расширенной псевдообратной матрицы

$$
F_{I \times N} = \left(A_{I \times N}^T P_{N \times N} A_{N \times I}\right)^{-1} A_{I \times N}^T P_{N \times N}
$$
\n(5)

формула (4) примет вид

$$
\delta X_{t} = -F_{t} V_{t} L_{N \times 1} \tag{6}
$$

С применением выражений  $(1) - (6)$  реализуется параметрический способ уравнивания геодезических сетей. Цель исследований заключается в сравнении классического и разработанных методов уравнивания на примере угловых геолезических сетей.

Лвух- и трёхкритериальный параметрический способ уравнивания независимых результатов измерений. Как известно, в методе многокритериальной оптимизации (МК) используются три целевые функции [2]

$$
\Phi_1(X) = \sum_{i=1}^N \frac{1}{m_i^{n_i}} \left| L_i(X) \right|^{n_i}, \tag{7}
$$

$$
\Phi_2(X,n) = \min \max M, \quad \Phi_3(X,n) = \min \max (\mu \cdot M), \tag{8}
$$

в которых  $N$  – число измеренных величин;  $m$  – СКО измерения, полученная по МНК;  $n$  – показатель степени, отыскиваемый в процессе итераций;  $L(X) = T^{b}e^{iX} - T^{b}e^{iX}$  - свободный член измерения;  $M_{K} = \mu \sqrt{Q_{KK} + Q_{K+1, K+1}}$  – ошибка положения пункта;

$$
\mu_{MK} = \sqrt{\frac{V_{MK}^T diag\left(\frac{1}{m_i}\right)^{n_i} V_{MK}}{r}},
$$
\n(9)

$$
V_{MK} = T_{MK}^{\text{ypas}} - T^{\text{uaw}} \, ; \tag{10}
$$

 $r$  – количество избыточных измерений.

Минимум функции (7) находят следующим образом:

$$
X_{_{MK}}^{(j+1)} = X_{_{MK}}^{(j)} - (A^{T}CA)^{-1}A^{T}diag\left(\frac{1}{n_{i}-1}\right)CL(X^{(j)}),
$$
\n(11)

или

$$
\delta X^{(j)} = -F \, diag\left(\frac{1}{n_i - 1}\right) L(X^{(j)}),\tag{12}
$$

$$
C_{i} = n_{i} (n_{i} - 1) diag \left(\frac{1}{m_{i}}\right)^{n_{i}} \left(|V_{i}(X)| + 10^{-6}\right)^{n_{i} - 2}, \qquad (13)
$$

а обратная матрица весовых коэффициентов

$$
Q = Fdiag\left(m_i^{n_i}\right)F^T,\tag{14}
$$

используется при оценке точности функций измеренных и уравненных величин, включая М. В книге [1] приводятся значения

$$
\mu_{MHK} = \sqrt{\frac{V_{MHK}^T diag\left(\frac{1}{\sigma_i}\right)^2 V_{MHK}}{r}} \tag{15}
$$

Значение  $\mu_{MK}$ , вычисленное по формуле (9), и ошибку положения находим с помощью равенства (14). Для МНК имеем

$$
Q = \left(A^T \operatorname{diag}\left(\frac{1}{\sigma_i}\right)^2 A\right)^{-1},\tag{16}
$$

$$
X_{MHK}^{(j+1)} = X_{MHK}^{(j)} - F_{MHK} \cdot L_{MHK}; \qquad F_{MHK} = QA^{T}P.
$$
 (17)

В формулах (11) и (16) А – матрица коэффициентов параметрических уравнений поправок.

Многокритериальный коррелатный способ уравнивания. В работе [2] изложен новый метод математической обработки результатов геодезических измерений, названный многостепенным многокритериальным потому, что используются не только индивидуальные степени для измерений, но и две целевые функции:

$$
\Phi_1(X) = \sum_{i=1}^N P_{n_i} |L_i(X)|^{n_i}, \qquad (18)
$$

$$
\Phi_2(X, n) = \min \max(M),\tag{19}
$$

где М - ошибка положения пункта.

В случае трёхкритериальной оптимизации будем использовать следующую формулу:

$$
\Phi_3(X, n) = \min \max(\mu \cdot M). \tag{20}
$$

При параметрическом способе уравнивания для многокритериальной оптимизации используют формулы:

$$
M = \mu' \sqrt{Q_{t,t} + Q_{t+1,t+1}} \; ; \tag{21}
$$

$$
\mu' = \sqrt{\frac{V_n^T \cdot P_n \cdot V_n}{r}}\,,\tag{22}
$$

где r - количество избыточных измерений;

$$
V = \phi\left(\hat{X}\right) - T = L\left(\hat{X}\right);
$$
\n(23)

$$
Q = F \cdot P_n^{-1} \cdot F^{\mathrm{T}} \tag{24}
$$

$$
F = \left(A^T \cdot C \cdot A\right)^{-1} \cdot A^T \cdot C \,. \tag{25}
$$

Здесь  $A$  – матрица коэффициентов параметрических уравнений поправок;  $C$  – диагональная матрица весов с элементами [2]

$$
C_i = n_i (n_i - 1) P_{n_i} \cdot \left| L_i(X) \right|^{n_i} . \tag{26}
$$

При коррелатном способе уравнивания для многокритериальной оптимизации сначала находят матрицу коэффициентов условных уравнений [3]:

$$
B_{N\times N}^* = E_{N\times N} - A_{N\times N} F_{N\times N}^*,
$$
\n(27)

выделяя из  $B^*$  г строк для избыточных измерений, где

$$
F^* = \left(A^T P_{n=2,0} A\right)^{-1} A^T P_{n=2,0} ; \tag{28}
$$

$$
W_{r\times 1} = -\left(B_{N\times N}^* L_{N\times 1}\right)_{\text{subcerenino}}.\tag{29}
$$

B (29)  $L = L(X)_{n=2,0}$ .

Далее вычисляют вектор поправок в результаты измерений из *ј*-той итерации

$$
\left(V_{N\times 1}\right)_j = -\left(P_{n_j}^{-1}\right)_{N\times N} B_{N\times r}^T\left(K_{n_j}\right)_{r\times 1},\tag{30}
$$

где

$$
K_{n_j} = -\left(B C_j^{-1} B^T\right)^{-1} W\,,\tag{31}
$$

в которой

$$
C_j = diag(C_i)_{N \times N}, \qquad (32)
$$

а  $C_i$  находят по формуле, аналогичной (26):

$$
C_i = n_i (n_i - 1) (P_{n_i})_j |V_i|_j^{n_i} . \tag{33}
$$

Величину  $|V_i|_i$  получают из равенства (30) для  $K_{n_i}$  и для  $P_n$ , найденного по формуле:

$$
P_{n_i} = \left(\frac{1}{m_i}\right)^{n_i},\tag{34}
$$

при этом коэффициенты оцениваемой функции  $f_k$  (коррелатный способ) получают по  $f_p$  (параметрический способ) по формуле:

$$
f_k = f_p F \tag{35}
$$

Числовые примеры. Выполним математическую обработку 9 тестовых примеров по МНК (n = 2,0) и по МК двухкритериальным методом с применением целевых функций (18) и (19) и трехкритериальным способом, подключая целевую функцию (20). Объединяя выражения (19) и (20) получим целевую функцию

$$
\Phi_2(X, n) = \max M (1 + \mu)
$$

используя два критерия, но реализуя трехкритериальную оптимизацию.

Из-за разной обусловленности матриц нормальных уравнений в коррелатном и параметрическом способах результаты уравнивания будут различаться, что затрудняет сравнительный анализ методов МНК и МК.

Таблица 1

Обработка примера 1 (геодезический четырехугольник из [4])

|                | V при<br>$n = 2.0$ |                        |                    | Коррелатный способ                         |           | Параметрический способ |           |                                            |           |  |
|----------------|--------------------|------------------------|--------------------|--------------------------------------------|-----------|------------------------|-----------|--------------------------------------------|-----------|--|
| Величины       |                    | $\Phi_2(X,n) = \max M$ |                    | $\Phi_2(X,n) = \max M \times$<br>$(1+\mu)$ |           | $\Phi_2(X,n) = \max M$ |           | $\Phi_2(X,n) = \max M \times$<br>$(1+\mu)$ |           |  |
|                |                    | $\mathbf n$            | V                  | $\mathbf n$                                | V         | $\mathbf n$            | V         | $\mathbf n$                                | V         |  |
| μ              | 1,000              |                        | 1,010              |                                            | 0,993     |                        | 0,992     |                                            | 0.999     |  |
| M1             | $0,060$ M          |                        | 0.059 <sub>M</sub> |                                            | $0.060$ M |                        | $0,060$ M |                                            | $0,060$ M |  |
| M <sub>2</sub> | 0,064              |                        | 0,063              |                                            | 0,063     |                        | 0,064     |                                            | 0,064     |  |
| V1             | $-0.08''$          | 2,9                    | $-0,128$           | 2,9                                        | $-0,118$  | 2,3                    | $-0.092$  | 2,2                                        | $-0,106$  |  |
| V <sub>2</sub> | 0,10               | 2.9                    | 0,127              | 2,9                                        | 0,114     | 2,5                    | 0,116     | 2,4                                        | 0,134     |  |
| V <sub>3</sub> | $-1,09$            | 2,0                    | $-1,152$           | 1,9                                        | $-1,091$  | 1,8                    | $-1,109$  | 2,0                                        | $-1,086$  |  |
| V4             | $-0,63$            | 2,9                    | $-0,479$           | 1,9                                        | $-0,596$  | 1,8                    | $-0.624$  | 2,0                                        | $-0,626$  |  |
| V5             | 0,72               | 2,0                    | 0,688              | 1,8                                        | 0,748     | 1,8                    | 0,729     | 1,9                                        | 0,727     |  |
| V6             | 0.85               | 1,9                    | 0,901              | 1,8                                        | 0,842     | 1.8                    | 0,848     | 1,9                                        | 0,844     |  |
| V7             | $-0.58$            | 2,1                    | $-0,604$           | 1,9                                        | $-0.593$  | 1,8                    | $-0.555$  | 2,0                                        | $-0.591$  |  |
| V8             | 0,10               | 2.9                    | 0,025              | 2,9                                        | 0.072     | 2.3                    | 0.088     | 2,2                                        | 0,104     |  |

Таблина 2

Обработка примера 2 (триангуляция из [5, с. 93])

|                | $V$ при<br>$n = 2.0$ |                        |           | Коррелатный способ                    |           | Параметрический способ |           |                                            |                    |  |
|----------------|----------------------|------------------------|-----------|---------------------------------------|-----------|------------------------|-----------|--------------------------------------------|--------------------|--|
| Величины       |                      | $\Phi_2(X,n) = \max M$ |           | $\Phi_2(X,n) = \max M \times (1+\mu)$ |           | $\Phi_2(X,n) = \max M$ |           | $\Phi_2(X,n) = \max M \times$<br>$(1+\mu)$ |                    |  |
|                |                      | $\mathbf n$            | V         | n                                     | V         | $\mathbf n$            | V         | $\mathbf n$                                | V                  |  |
| μ              | 1,000                |                        | 0,955     |                                       | 0,922     |                        | 0,975     |                                            | 0,976              |  |
| M1             | 0,052<br>М           |                        | $0,046$ M |                                       | $0,046$ M |                        | $0,046$ M |                                            | 0.048 <sub>M</sub> |  |
| M2             | 0,053                |                        | 0,044     |                                       | 0,045     |                        | 0,046     |                                            | 0,049              |  |
| M3             | 0,024                |                        | 0,020     |                                       | 0,020     |                        | 0,020     |                                            | 0,022              |  |
| V1             | 0,14"                | 2,9                    | 0,117"    | 2,8                                   | 0,112     | 2,8                    | 0,113''   | 2,9                                        | 0,171              |  |
| V <sub>2</sub> | $-0,58$              | 1,6                    | $-0,667$  | 1,3                                   | $-0,755$  | 1,8                    | $-0,523$  | 1,7                                        | $-0,480$           |  |
| V3             | 0,95                 | 1,6                    | 1,044     | 1,5                                   | 1,020     | 1,5                    | 1,141     | 1,9                                        | 1,013              |  |
| V <sub>4</sub> | 0,24                 | 2,9                    | 0,221     | 2,8                                   | 0,212     | 2,9                    | 0,220     | 2,7                                        | 0,164              |  |
| V5             | $-0,48$              | 2,9                    | $-0,287$  | 2,8                                   | $-0,227$  | 3,0                    | $-0,303$  | 1,6                                        | $-0,495$           |  |
| V6             | 0.05                 | 2,5                    | 0,061     | 2,7                                   | 0,037     | 2,7                    | 0,044     | 2,6                                        | 0,089              |  |
| V7             | 0,09                 | 2,9                    | 0,029     | 2,7                                   | 0,055     | 3,0                    | $-0,148$  | 2,7                                        | 0,139              |  |
| V8             | 0,19                 | 2,9                    | 0,219     | 2,7                                   | 0,232     | 3,0                    | 0,231     | 2,9                                        | 0,262              |  |
| V9             | 0,07                 | 2,9                    | $-0,020$  | 2,7                                   | 0,008     | 2,8                    | $-0,108$  | 2,6                                        | 0,007              |  |
| V10            | $-0,50$              | 1,5                    | $-0,547$  | 1,4                                   | $-0,526$  | 1,6                    | $-0,447$  | 1,6                                        | $-0,653$           |  |
| V11            | 0,07                 | 2,9                    | $-0,095$  | 2,7                                   | $-0,150$  | 3,0                    | $-0,130$  | 2,3                                        | 0,003              |  |

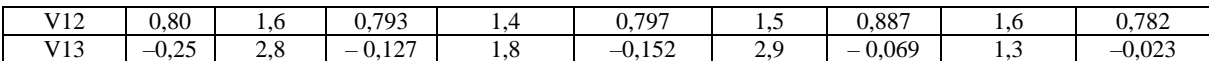

Таблица 3

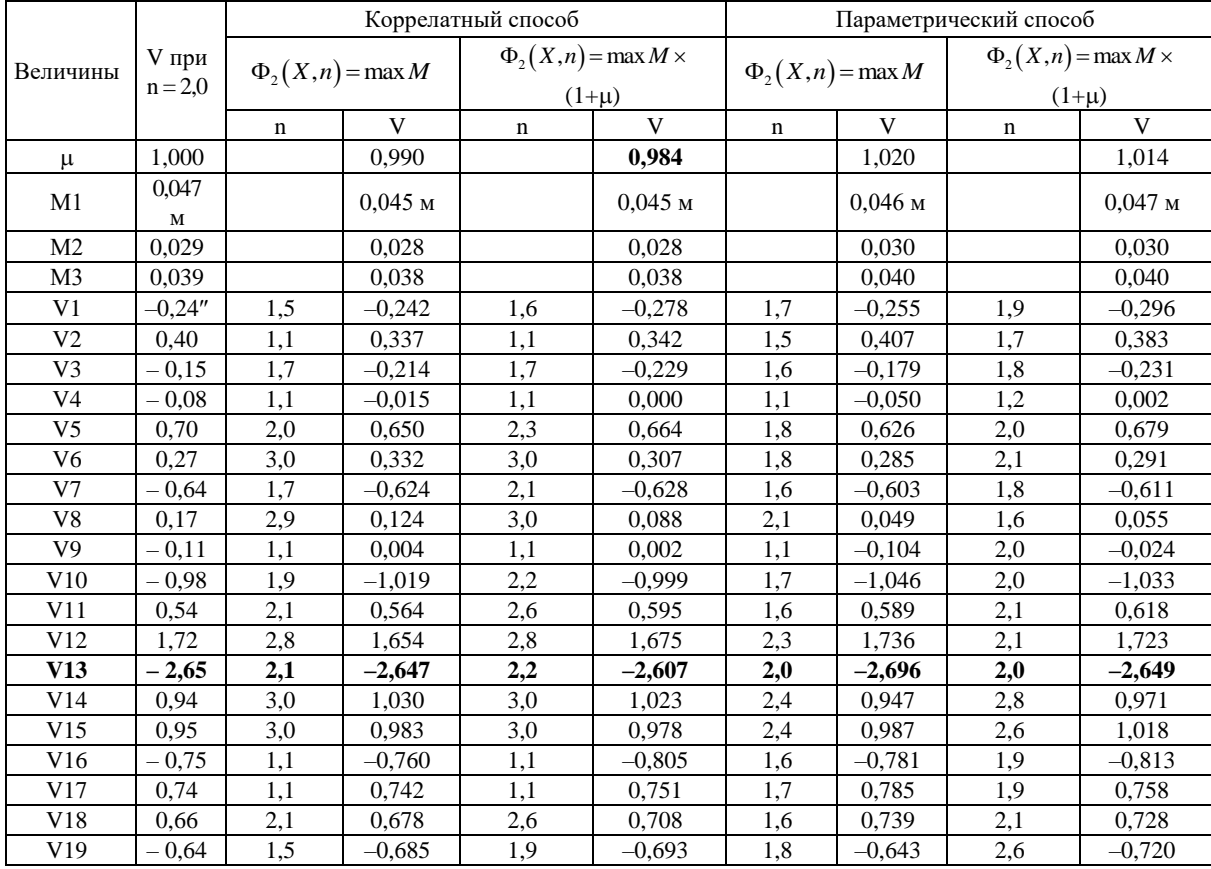

# Обработка примера 3 (триангуляция из [5, с. 129])

Таблица 4

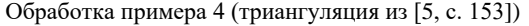

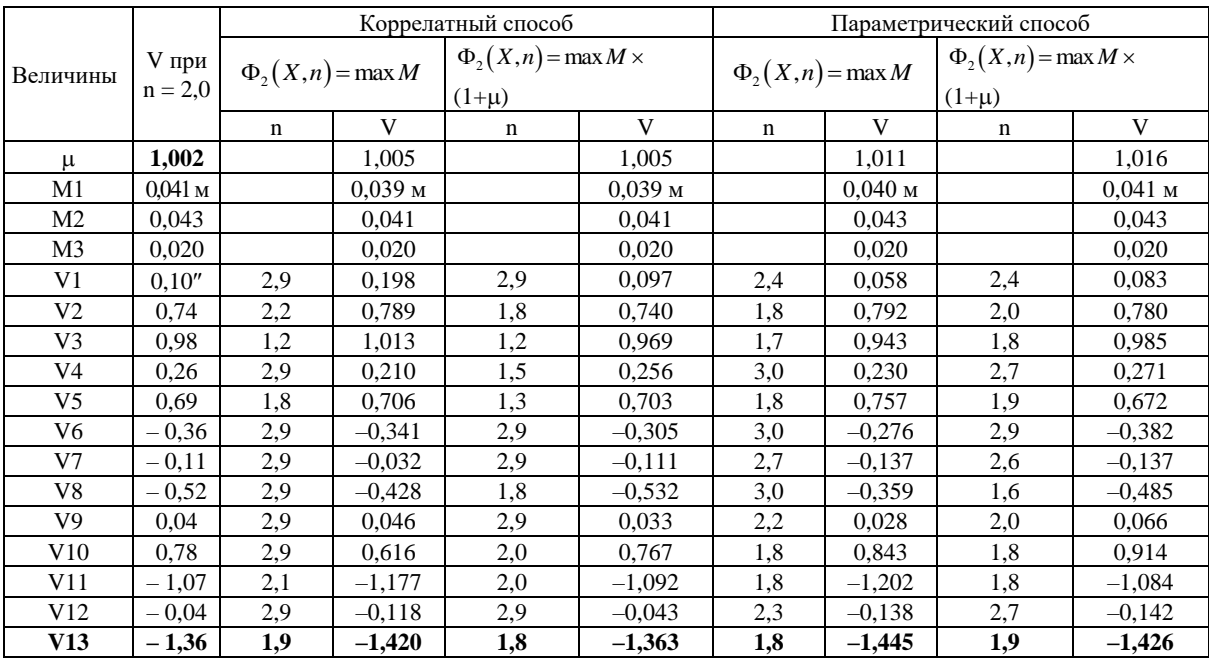

 $\mathcal{N}\!\!{\it o}$ 16

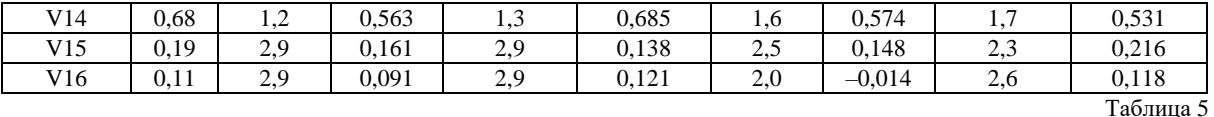

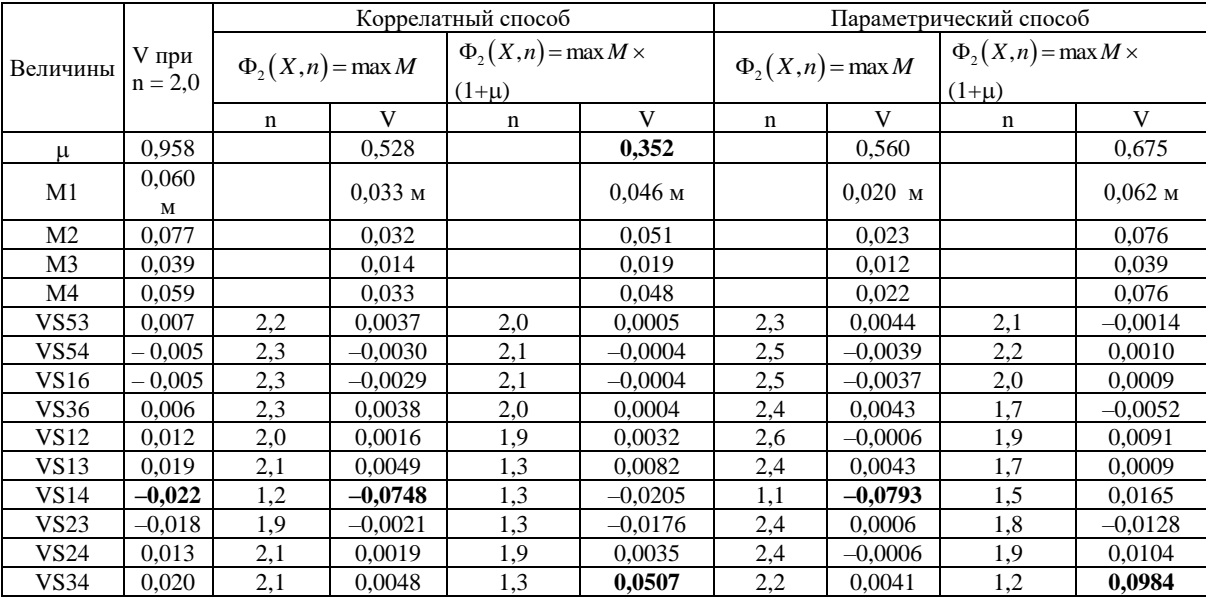

Обработка примера 5 (трилатерация из [5, с. 179])

Таблица 6

Обработка примера 6 (трилатерация из [5, с. 202])

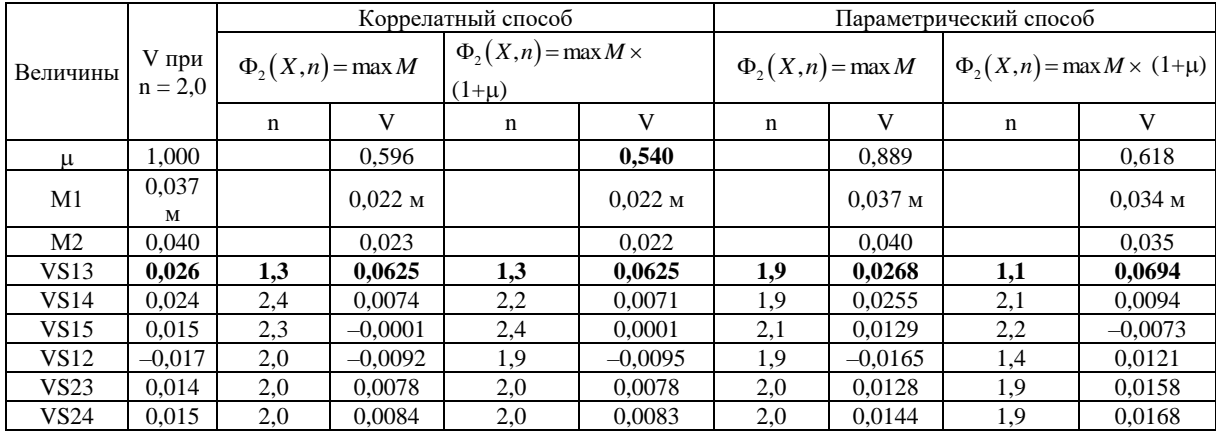

Таблица 7

Обработка примера 7 (линейно-угловая сеть из [5, с. 217])

| Величины         | $V$ при<br>$n = 2,0$ |                        |           | Коррелатный способ                         |           | Параметрический способ |           |                                            |           |  |
|------------------|----------------------|------------------------|-----------|--------------------------------------------|-----------|------------------------|-----------|--------------------------------------------|-----------|--|
|                  |                      | $\Phi_2(X,n) = \max M$ |           | $\Phi_2(X,n) = \max M \times$<br>$(1+\mu)$ |           | $\Phi_2(X,n) = \max M$ |           | $\Phi_2(X,n) = \max M \times$<br>$(1+\mu)$ |           |  |
|                  |                      | n                      | V         | n                                          | V         | V<br>n                 |           | n                                          | V         |  |
|                  |                      |                        |           |                                            |           |                        |           |                                            |           |  |
| u                | 1,000                |                        | 1,057     |                                            | 0,972     |                        | 1.371     |                                            | 1,001     |  |
| M1               | 0,007<br>М           |                        | $0,006$ M |                                            | $0,006$ M |                        | $0,006$ M |                                            | $0,007$ M |  |
|                  |                      |                        |           |                                            |           |                        |           |                                            |           |  |
| M <sub>2</sub>   | 0,012                |                        | 0,010     |                                            | 0,011     |                        | 0,009     |                                            | 0,011     |  |
| M3               | 0,011                |                        | 0.010     |                                            | 0,010     |                        | 0.008     |                                            | 0.010     |  |
| VS14             | 0,001                | 3,0                    | 0,0000    | 3,0                                        | 0,0000    | 2,5                    | 0,0021    | 2,3                                        | 0,0019    |  |
| VS34             | 0,004                | 2,8                    | 0,0002    | 2,2                                        | 0,0022    | 2,4                    | 0,0041    | 2,2                                        | 0,0033    |  |
| VS <sub>25</sub> | $-0.008$             | 2,1                    | $-0,0081$ | 2,0                                        | $-0.0088$ | 2,4                    | $-0.0049$ | 2,2                                        | $-0,0068$ |  |

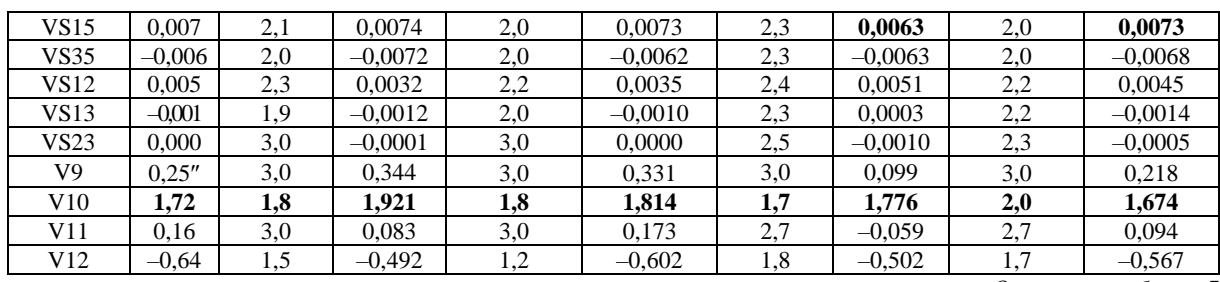

*Окончание таблицы 7*

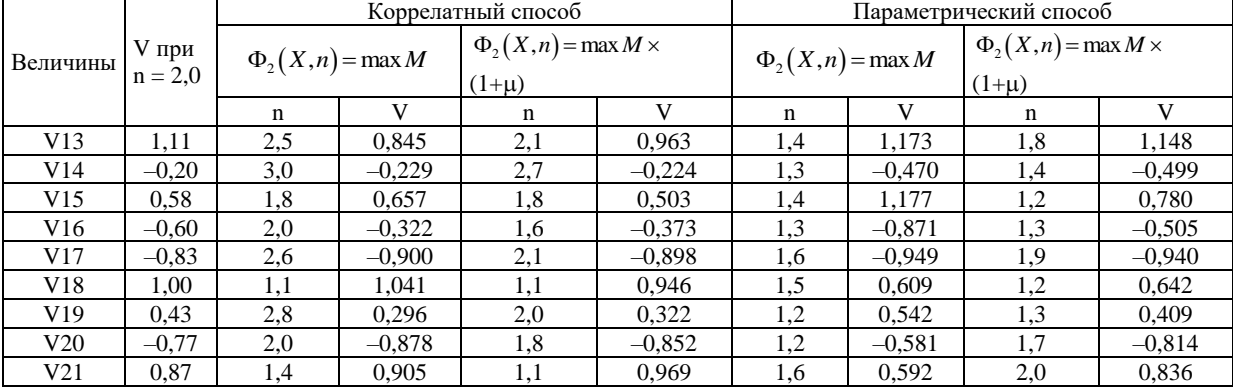

Таблица 8

Обработка примера 8 (триангуляция из [6, с. 145])

|                | <b>V</b> при<br>$n = 2,0$ |                          |           | Коррелатный способ |                                       | Параметрический способ   |           |                               |                   |  |
|----------------|---------------------------|--------------------------|-----------|--------------------|---------------------------------------|--------------------------|-----------|-------------------------------|-------------------|--|
|                |                           |                          |           |                    |                                       | $\Phi_{2}(X,n) = \max M$ |           | $\Phi_2(X,n) = \max M \times$ |                   |  |
| Величины       |                           | $\Phi_{2}(X,n) = \max M$ |           |                    | $\Phi_2(X,n) = \max M \times (1+\mu)$ |                          |           | $(1+\mu)$                     |                   |  |
|                |                           | n                        | V         | n                  | V                                     | $\mathbf n$              | V         | $\mathbf n$                   | $\mathbf{V}$      |  |
| $\mu$          | 1,000                     |                          | 1,001     |                    | 1,001                                 |                          | 0,979     |                               | 0,979             |  |
| M1             | $0,144$ M                 |                          | $0,144$ M |                    | $0,144$ M                             |                          | $0,141$ M |                               | $0,141 \text{ M}$ |  |
| M <sub>2</sub> | 0,143                     |                          | 0,143     |                    | 0,143                                 |                          | 0,140     |                               | 0,140             |  |
| M <sub>3</sub> | 0,151                     |                          | 0,150     |                    | 0,151                                 |                          | 0,147     |                               | 0,147             |  |
| M4             | 0,165                     |                          | 0,165     |                    | 0,165                                 |                          | 0,161     |                               | 0,161             |  |
| M <sub>5</sub> | 0,132                     |                          | 0,132     |                    | 0,132                                 |                          | 0,129     |                               | 0,129             |  |
| V <sub>1</sub> | $-0,96"$                  | 2,0                      | $-0.955$  | 2,0                | $-0,963$                              | 2,0                      | $-0.964$  | 2,0                           | $-0,964$          |  |
| V <sub>2</sub> | $-1,39$                   | 2,0                      | $-1,359$  | 2,0                | $-1,359$                              | 2,0                      | $-1,373$  | 2,0                           | $-1,373$          |  |
| V3             | $-0,58$                   | 2,1                      | $-0,595$  | 2,0                | $-0,599$                              | 2,0                      | $-0,593$  | 2,0                           | $-0,593$          |  |
| V4             | $-0,46$                   | 2,1                      | $-0,444$  | 2,0                | $-0,456$                              | 2,0                      | $-0,460$  | 2,0                           | $-0,460$          |  |
| V <sub>5</sub> | $-0,05$                   | 1,7                      | $-0,039$  | 1,8                | $-0,040$                              | 2,0                      | $-0.043$  | 2,0                           | $-0,043$          |  |
| V <sub>6</sub> | 0,81                      | 2,0                      | 0,808     | 2,0                | 0,808                                 | 2,0                      | 0,809     | 2,0                           | 0,809             |  |
| V7             | $-0,70$                   | 2,0                      | $-0,713$  | 2,0                | $-0,715$                              | 2,0                      | $-0.699$  | 2,0                           | $-0,699$          |  |
| V8             | $-0,60$                   | 2,0                      | $-0,622$  | 2,0                | $-0,630$                              | 2,0                      | $-0,642$  | 2,0                           | $-0,642$          |  |
| V9             | 0,44                      | 2,0                      | 0,435     | 2,0                | 0,430                                 | 2,0                      | 0,433     | 2,0                           | 0,433             |  |
| V10            | $-0,59$                   | 2,0                      | $-0,606$  | 2,0                | $-0,596$                              | 2,0                      | $-0,543$  | 2,0                           | $-0,543$          |  |
| V11            | 0,60                      | 2,0                      | 0,619     | 2,0                | 0,624                                 | 2,0                      | 0,678     | 2,0                           | 0,678             |  |
| V12            | $-0,42$                   | 2,0                      | $-0,422$  | 2,0                | $-0,421$                              | 2,0                      | $-0,386$  | 2,0                           | $-0,386$          |  |
| V13            | $-0,68$                   | 2,0                      | $-0,661$  | 2,0                | $-0.654$                              | 2,0                      | $-0.552$  | 2,0                           | $-0,552$          |  |
| V14            | $-0,81$                   | 2,0                      | $-0,765$  | 2,0                | $-0,771$                              | $2{,}0$                  | $-0,716$  | 2,0                           | $-0,716$          |  |
| V15            | $-0.75$                   | 2,0                      | $-0.699$  | 2,0                | $-0,694$                              | 2,0                      | $-0,615$  | 2,0                           | $-0,615$          |  |
| V16            | 0,26                      | 1,5                      | 0,272     | 1,6                | 0,264                                 | 2,0                      | 0,039     | 2,0                           | 0,039             |  |
| V17            | 0,03                      | 2,9                      | $-0,016$  | 2,9                | $-0,004$                              | 2,0                      | $-0,126$  | 2,0                           | $-0,126$          |  |
| V18            | $-1,34$                   | 2,0                      | $-1,333$  | 2,0                | $-1,321$                              | 2,0                      | $-1,416$  | 2,0                           | $-1,416$          |  |
| V19            | $-0,50$                   | 2,1                      | $-0,440$  | 2,1                | $-0,443$                              | 2,0                      | $-0,434$  | 2,0                           | $-0,434$          |  |
| V20            | $-0,03$                   | 1,2                      | $-0,059$  | 1,2                | $-0,050$                              | $2{,}0$                  | $-0,066$  | 2,0                           | $-0,066$          |  |
| V21            | $-1,22$                   | 2,0                      | $-1,332$  | 2,0                | $-1,335$                              | 2,0                      | $-1,171$  | 2,0                           | $-1,171$          |  |

Таблица 9

| Величины       | $V$ при<br>$n = 2,0$ |                        |           | Коррелатный способ                         |                    | Параметрический способ |           |                               |                    |  |
|----------------|----------------------|------------------------|-----------|--------------------------------------------|--------------------|------------------------|-----------|-------------------------------|--------------------|--|
|                |                      | $\Phi_2(X,n) = \max M$ |           | $\Phi_2(X,n) = \max M \times$<br>$(1+\mu)$ |                    | $\Phi_2(X,n) = \max M$ |           | $\Phi_2(X,n) = \max M \times$ |                    |  |
|                |                      |                        |           |                                            |                    |                        |           | $(1+\mu)$                     |                    |  |
|                |                      | n                      |           | n                                          |                    | n                      |           | n                             | V)                 |  |
|                | 2                    | 3                      | 4         |                                            | 6                  | ⇁                      | 8         | 9                             | 10                 |  |
|                | 1.000                |                        | 0.890     |                                            | 0,833              |                        | 0.957     |                               | 0.878              |  |
| M1             | $0.082$ , M          |                        | $0,073$ M |                                            | 0.071 <sub>M</sub> |                        | $0.075$ M |                               | 0.084 <sub>M</sub> |  |
| M <sub>2</sub> | 0,104                |                        | 0,086     |                                            | 0,085              |                        | 0,090     |                               | 0,103              |  |
| V1             | 1,14"                | 2,6                    | 1,504     | 2.9                                        | 1,576              | 2,1                    | 1,304     | 2,5                           | 1,524              |  |
| V2             | 0,94                 | 2.3                    | 1,182     | 2,5                                        | 1,126              | 2,0                    | 0,918     | 2,1                           | 0,805              |  |

Обработка примера 9 (триангуляция из [6, с. 160])

*Окончание таблицы 9*

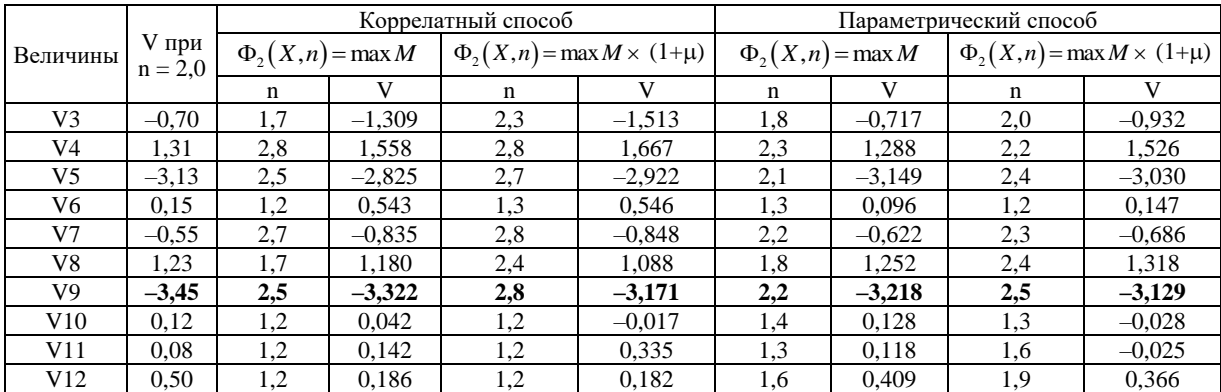

По данным таблиц 1 – 9 можно сделать следующие **выводы:**

1) сравнивая ошибки планового положения пунктов, видно, что  $\max M_{MHK} \ge \max M_{MK}$ , причем наибольший эффект достигается при двухкритериальной оптимизации;

2) сравнивая величины μ, найденные по формулам (9) и (15), приходим к выводу, что наименьшие значения этой величины достигаются в случае трехкритериальной оптимизации;

3) анализируя поправки из уравнивания, приходим к выводу, что  $|V_{\text{max}}|$  (см. выделенные строки в таблицах для поправок) являются наименьшими для МНК и наибольшими при двухкритериальной оптимизации;

4) МК метод эффективнее МНК при анализе величин μ и *М* практически во всех таблицах.

# ЛИТЕРАТУРА

- 1. Линник, Ю.В. Метод наименьших квадратов и основы математико-статистической теории обработки наблюдений / Ю.В. Линник. – М.: Физматгиз, 1962. – 349 с.
- 2. Мицкевич, В.И. Основы многокритериального уравнивания геодезических сетей / В.И. Мицкевич, П.В. Субботенко, В.В. Ялтыхов. – Новополоцк: ПГУ, 2008. – 128 с.
- 3. Мицкевич, В.И. Алгоритмы уравнивания геодезических сетей коррелатным способом / В.И. Мицкевич, П.Ф. Парадня, В.Е. Плюта. – Новополоцк: ПГУ, 2009. – 144 с.
- 4. Монин, И.И. Единый алгоритм составления условных уравнений в геодезических сетях / И.И. Монин // Геодезия, картография и аэрофотосъемка: респ. межвед. науч.-техн. сб. – Минск, 1982. – Вып. 35. – С. 75 – 84.
- 5. Практикум по высшей геодезии (вычислительные работы): учеб. пособие для вузов / Н.В. Яковлев [и др.]. – М.: Недра, 1982. – 368 с.
- 6. Рабинович, Б.Н. Практикум по высшей геодезии / Б.Н. Рабинович. М.: Геодезиздат, 1961. 339 с.

*Поступила 29.10.2011*

### **COMPARATIVE ANALYSIS OF TWO- AND THREE- CRITERIA OPTIMIZATIONS OF PLANE GEODETIC NETWORKS**

# *V. YALTYHOV*

*Article presents formulas for known and new methods of adjustment. They solve the following tasks: proceeding of independent results of measurements applying unified procedure for least-square method (LSM) and multi-criteria adjustment method (MC). Single criteria optimization is implemented for LSM using parametric and correlative methods of adjustment. Latter is implemented applying special formulas on the base of algorithm of parametric method. Earlier proceeding was conducted using MC method for single- and two- criteria optimizations. In the article for the first time three-criteria optimization is used. It shows the best results comparing by root mean errors of weight unit after adjustment and the largest modulo deductions in measurements when proceeding various geodetic networks.*